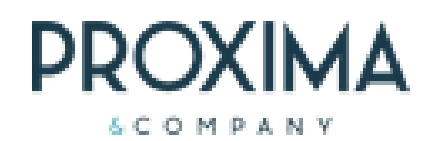

# Corso Hubble<sup>®</sup>

### **Specifico per gli ERP Oracle JD-Edwards e Oracle E-Business Suite**

### Corso Designer (DX)

Corso di formazione per utenti designer che creano Report / Template Custom con Designer Express

### Corso Power (PW)

Corso Formativo per utenti Hubble: eseguire i report, impostare i filtri, esportare i dati su excel o su pdf

[info@prxcompany.com](mailto:info@prxcompany.com)

### Corso Viewer (VW)

Corso di formazione per utenti viewer che devono eseguire i report, impostare i filtri, esportare i dati su excel o su pdf

### Contattaci per ulteriori informazioni e disponibilità calendario

## Corso Designer (DX)

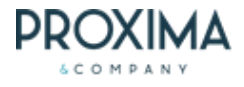

Corso di formazione per utenti designer che creano Report / Template Custom con Designer Express. Rivolto a utenti Hubble con conoscenze delle tabelle JDE e i concetti di Join fra tabelle. Al completamento del corso l'utente sarà in grado di creare un template DX in autonomia con virtual view. **Prerequisiti:**

Accesso a Hubble Designer. Buone consocenze delle funzionalità di Hubble Power User. **Durata: 4 Sessioni da 3 ore ciascuna Contenuti:**

#### **Session 1**

- Tipi di utente, conoscenze richieste per utente designer e funzionalità disponibili
- Considerazioni sullo sviluppo di un template dx
- Definizione di tabelle standard e tabelle custom
- Cenni su virtual views e database views  $\bullet$
- Processo di creazione di un nuovo template
- Progettare un report dx Esercitazioni in Aula

### **Session 2**

- Cenni sull'Interfaccia grafica dello strumento Administrator
- Licenze necessarie
- Setup necessario con lo strumento Administrator
- Il caricamento delle tabelle aggiuntive
- chiavi primarie
- $\bullet$ Le join tra le tabelle
- $\bullet$ Esercitazioni in Aula

### Corso Power (PW)

### **Session 3**

- Le funzionalità presenti nel dialog box di join tra tabelle
- Funzionalità saldi
- Rinominare le tabelle
- Union tra tabelle La funzionalità "Effective Date"
- Report Options  $\bullet$
- 

### **Session 4**

- Double Counter Resolver Definire le colonne di tipo valore e quantità
- Report Layout
- Amount colummn e decimal shifting rules
- Esercitazioni in Aula

Corso Formativo per utenti Hubble: eseguire i report, impostare i filtri, esportare i dati su excel o su pdf. Rivolto a tutti gli utenti che devono usare la reportistica di Hubble. Al completamento del corso l'utente sarà in grado di eseguire i report, impostare i filtri, esportare i dati su excel o su pdf, impostare configurazioni di base di Hubble. **Prerequisiti:**

### • Nessuno

#### **Durata: 6 Sessioni da 2ore 45min ciascuna (pausa 15 minuti) Contenuti:**

#### **Session 1**

- Data Selection: Filters  $\bullet$ 
	- Data Selection Query by Example (QBE)
- Columns Column Design Options
- Displaying Data Sorting and
- Grouping on Labels Displaying Data - Additional
- Aggregations
- Displaying Data Titles
- Structuring Data Sorting on Values and Ranking

#### **Session 2**

- Structuring Data Pivoting Data
- Displaying Data User Defined Captions
- Formatting Format Options
- Formatting Conditional
- Report Management Manage  $\bullet$ Folders and Reports
- Report Management Permissions Report Management - Best
- **Practices** Output – Printing
- Output Excel
- Esercitazioni in aula
- **Session 3**
- Aging Aging Definitions
- Aging As Of Functionality
- Linking Default Links Linking - Custom Links
- Calculations Pre-defined
- Calculations Static
- Calculations Dynamic
- Calculations Cross Dimensional
- Calculations Conditional
- Calculations Options
- Calculations Custom Columns

#### **Session 4**

- Hubble's template\_finance modules: General Ledger
- Accounts Receivable
- Accounts Payable
- $\bullet$ Fixed asset
- Value added tax<br>Hubble's ter
- template\_distribution
- modules:<br>• Purch
- Purchase Order Processing
- $\bullet$ Sales Order Processing
- Inventory

Collegarsi ad Hubble sul desktop Caratteristiche dell'interfaccia utente

Barra multifunzione Area di backstage

Quick access toolbar Fare selezioni dati con i filtri Usare i Visual assist Usare le query by examples Come ordinare i dati delle colonne

Menus

Inquiry Options Advanced Inquiry Options

### **Session 5**

- Hierarchy Create Hierarchy - Additional Features
- $\bullet$ Formatting Hierarchies
- Selectors Introduction
- $\bullet$ Selectors – Create
- Selectors Changing a Value
- Selectors Use in Calculations

#### **Session 6**

- Time Series Create
- Time Series Revise Time Series - Revise<br>Time Series - Use in Calculations
- $\bullet$  $\bullet$
- Currency Restatement
- Reusable Inquiry Objects UDCs Reusable Inquiry Objects (RIO) - Format Styles
- RIO Calculations
- RIO Hierarchies
- $\bullet$ RIO – Selectors
- RIO Time Series  $\bullet$
- $\bullet$ Esercitazioni in aula

Corso Viewer (VW)

Corso di formazione per utenti viewer che devono eseguire i report, impostare i filtri, esportare i dati su excel o su pdf. Rivolto a Tutti gli utenti che devono usare la reportistica di Hubble. Al completamento del corso l'utente sarà in grado di eseguire i report, impostare i filtri, esportare i dati su excel o su pdf, impostare configurazioni di base di Hubble.

> Come eseguire i report Come gestire i report

Currency restatement User defined filters Esportare i report in excel Esportare i report in pdf

I commenti I titoli

Preferenze utente Drill down Selettori

**Prerequisiti:** Nessuno **Durata: 4 ore Contenuti:**